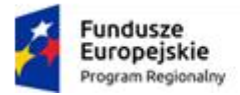

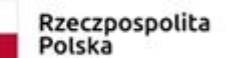

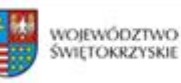

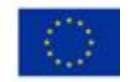

### **Zarządzenie Nr 142/23 Marszałka Województwa Świętokrzyskiego z dnia 9 listopada 2023 r.**

**w sprawie Instrukcji przechowywania, archiwizacji i udostępniania dokumentacji projektu "Informatyzacja Placówek Medycznych Województwa Świętokrzyskiego" realizowanego w ramach Regionalnego Programu Operacyjnego Województwa Świętokrzyskiego na lata 2014- 2020, Oś priorytetowa 7 Sprawne usługi publiczne 2. Zwiększanie dostępności, stopnia wykorzystania i jakości TIK, 2c. wzmocnienie zastosowań TIK dla e-administracji, e-uczenia się, e-włączenia społecznego, e-kultury i e-zdrowia.**

Na podstawie art. 43 ust. 1 ustawy z dnia 5 czerwca 1998 r. o samorządzie województwa (Dz.U. z 2022r. poz. 2094 z późn.zm.) oraz § 8 Regulaminu Organizacyjnego Urzędu Marszałkowskiego Województwa Świętokrzyskiego w Kielcach, stanowiącego załącznik do uchwały nr 6525/23 Zarządu Województwa Świętokrzyskiego z dnia 25 stycznia 2023 r. z późn. zm., zarządza się, co następuje:

**§ 1**

Zatwierdza się Instrukcję przechowywania, archiwizacji i udostępniania dokumentacji projektu "Informatyzacja Placówek Medycznych Województwa Świętokrzyskiego" realizowanego w ramach Regionalnego Programu Operacyjnego Województwa Świętokrzyskiego na lata 2014-2020, Oś priorytetowa 7 Sprawne usługi publiczne 2,stanowiącą załącznik do niniejszego Zarządzenia.

## **§ 2**

Zarządzenie wchodzi w życie z dniem podpisania.

Marszałek Województwa Świętokrzyskiego Andrzej Bętkowski */dokument podpisano elektronicznie/*

# **Potwierdzenie zgodności kopii z dokumentem elektronicznym:**

Znak pisma dokumentu: OK-I.120.142.2023

Identyfikator dokumentu: 2282500

Nazwa dokumentu: ZARZADZENIE MARSZAŁKA W SPRAWIE ZATWIERDZENIA INSTRUKCJI.DOC

Suma kontrolna SHA256 dokumentu: 06f2c691528bfe7062cc6fd5a4a2e63795597d89a b0b0e0778bb8c946b75a22d

Wydrukował(a): Lidia Skrzeczyna OK-I

Data wydruku: 2023-11-10 09:10:16

................................................................

Podpisy dokumentu:

Andrzej Krzysztof Bętkowski Data podpisu: 2023-11-09 15:29:18 Rodzaj podpisu: Kwalifikowany podpis elektroniczny Numer certyfikatu: 668391214802324668076174841025955321103462527975 Wystawca certyfikatu: Krajowa Izba Rozliczeniowa S.A.

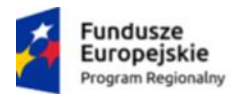

Rzeczpospolita Polska

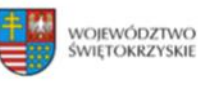

Unia Europejska Europejski Fundusz Rozwoju Regionalnego

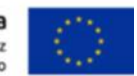

Załącznik do Zarządzenia Nr 142/23 Marszałka Województwa Świętokrzyskiego z dnia 9 listopada 2023 r.

## **INSTRUKCJA PRZECHOWYWANIA, ARCHIWIZACJI I UDOSTĘPNIANIA DOKUMENTACJI PROJEKTU "INPLAMED WŚ" REALIZOWANEGO W RAMACH REGIONALNEGO PROGRAMU OPERACYJNEGO WOJEWÓDZTWA ŚWIĘTOKRZYSKIEGO NA LATA 2014-2020**

### **1. WSTĘP**

- 1) Podstawowym założeniem niniejszej Instrukcji jest przyjęcie przez Beneficjenta tj. Województwo Świętokrzyskie, a w jego imieniu Urząd Marszałkowski Województwa Świętokrzyskiego (zwanego dalej w skrócie UMWŚ) jednolitych zasad dotyczących przechowywania, archiwizacji i udostępniania dokumentacji dotyczącej projektu partnerskiego pn. "Informatyzacja Placówek Medycznych Województwa Świętokrzyskiego" (nazwa skrócona projektu "InPlaMed WŚ"), zwanego dalej Projektem, realizowanego w oparciu o decyzję o dofinansowaniu projektu przyjętą Uchwałą nr 3826/18 Zarządu Województwa Świętokrzyskiego z dnia 24 kwietnia 2018 roku w sprawie dofinansowania konkursowego projektu Województwa Świętokrzyskiego pod nazwą "Informatyzacja Placówek Medycznych Województwa Świętokrzyskiego (InPlaMed WŚ)" w ramach Działania 7.1 "Rozwój e-społeczeństwa" w Osi Priorytetowej 7 "Sprawne usługi publiczne" Regionalnego Programu Operacyjnego Województwa Świętokrzyskiego na lata 2014- 2020.
- 2) Niniejsza instrukcja nie odnosi się do dokumentacji projektowej prowadzonej i przechowywanej przez Instytucję Zarządzającą Regionalnego Programu Operacyjnego Województwa Świętokrzyskiego na lata 2014-2020 (RPOWŚ 2014-2020), w tym przez departamenty Urzędu Marszałkowskiego właściwe do realizacji zadań w imieniu Instytucji Zarządzającej, zwanej dalej w skrócie IZ.

### **2. PODSTAWY PRAWNE I ZASADY OGÓLNE**

Beneficjenci są zobowiązani do przechowywania dokumentacji związanej z realizacją RPOWŚ 2014- 2020 w szczególności na podstawie następujących przepisów:

- 1) Rozporządzenia Prezesa Rady Ministrów z dnia 18 stycznia 2011 r. w sprawie instrukcji kancelaryjnej, jednolitych rzeczowych wykazów akt oraz instrukcji w sprawie organizacji i zakresu działania archiwów zakładowych (Dz. U. z 2011 r. Nr 14, poz. 67 z późn. zm.);
- 2) Zarządzenia Nr 45/2020 Marszałka Województwa Świętokrzyskiego z dnia 18 lutego 2020 r. w sprawie wdrożenia Elektronicznego Zarządzania Dokumentami – system eDok oraz stosowania instrukcji kancelaryjnej, jednolitego rzeczowego wykazu akt organów województwa i Urzędów Marszałkowskich oraz instrukcji w sprawie organizacji i zakresu działania archiwów zakładowych w Urzędzie Marszałkowskim Województwa Świętokrzyskiego, (z późn. zm.) oraz Zarządzenia Marszałka Województwa Świętokrzyskiego Nr 160/2022 z dnia 23 grudnia 2022 r.;
- 3) Zarządzenia nr 159/2020 Marszałka Województwa Świętokrzyskiego z dnia 1 września 2020 r. w sprawie wprowadzenia instrukcji obiegu, kontroli i archiwizowania dokumentów finansowoksięgowych w Urzędzie Marszałkowskim Województwa Świętokrzyskiego (z późn.zm.);
- 4) art. 140 rozporządzenia Parlamentu Europejskiego i Rady (UE) nr 1303/2013 z dnia 17 grudnia 2013 r. ustanawiające wspólne przepisy dotyczące Europejskiego Funduszu Rozwoju Regionalnego, Europejskiego Funduszu Społecznego, Funduszu Spójności, Europejskiego Funduszu Rolnego na rzecz Rozwoju Obszarów Wiejskich oraz Europejskiego Funduszu Morskiego i Rybackiego oraz ustanawiające przepisy ogólne dotyczące Europejskiego Funduszu Rozwoju Regionalnego, Europejskiego Funduszu Społecznego, Funduszu Spójności i Europejskiego Funduszu Morskiego i Rybackiego oraz uchylające rozporządzenie Rady (WE) nr 1083/2006 (Dz. Urz. UE L 347 z 20.12.2013 r.);
- 5) art. 25 rozporządzenia delegowanego Komisji (UE) nr 480/2014 z dnia 3 marca 2014 r. uzupełniającego rozporządzenie Parlamentu Europejskiego i Rady (UE) nr 1303/2013 ustanawiającego wspólne przepisy dotyczące Europejskiego Funduszu Rozwoju Regionalnego, Europejskiego Funduszu Społecznego, Funduszu Spójności, Europejskiego Funduszu Rolnego na rzecz Rozwoju Obszarów Wiejskich oraz Europejskiego Funduszu Morskiego i Rybackiego oraz ustanawiające przepisy ogólne dotyczące Europejskiego Funduszu Rozwoju Regionalnego, Europejskiego Funduszu Społecznego, Funduszu Spójności i Europejskiego Funduszu Morskiego i Rybackiego (Dz. Urz. UE L 138 z 13.05.2014 r.);
- 6) art. 15 Rozporządzenia Rady (UE) nr 734/2013 z dnia 22 lipca 2013 r. zmieniającego rozporządzenie (WE) nr 659/1999 ustanawiające szczegółowe zasady stosowania art. 93 Traktatu WE (Dz. U. UE. L. z 2013 r. Nr 204, str. 15);
- 7) art. 4 ust. 3 pkt 6, art. 71-74 ustawy z dnia 29 września 1994 r. o rachunkowości (t. j. Dz. U. z 2023 r., poz. 120 z dnia 2023.01.16 );
- 8) art. 106-112 ustawy z dnia 11 marca 2004 r. o podatku od towarów i usług (t. j. Dz. U. z 2023r. poz. 1570 z dnia 2023.08.09);
- 9) art. 20a ustawy z dnia 17 lutego 2005 r. o informatyzacji działalności podmiotów realizujących zadania publiczne (t. j.. Dz.U.2023.57 z dnia 2023.01.09);
- 10) § 15 Decyzji nr RPSW.07.01.00-26-0042/17/00 o dofinansowaniu Projektu Województwa Świętokrzyskiego współfinansowanego z Europejskiego Funduszu Rozwoju Regionalnego w ramach Regionalnego Programu Operacyjnego Województwa Świętokrzyskiego na lata 20014- 2020, stanowiącej załącznik do Uchwały nr 3826/18 Zarządu Województwa Świętokrzyskiego z dnia 24 kwietnia 2018 roku w sprawie dofinansowania konkursowego projektu Województwa Świętokrzyskiego pod nazwą "Informatyzacja Placówek Medycznych Województwa Świętokrzyskiego (InPlaMed WŚ)" w ramach Działania 7.1 "Rozwój e-społeczeństwa" w Osi Priorytetowej 7 "Sprawne usługi publiczne" (zwanej dalej Decyzją o dofinansowaniu Projektu).

#### **3. ZASADY OGÓLNE I OKRES PRZECHOWYWANIA DOKUMENTACJI**

Zgodnie z postanowieniami § 15 Decyzji nr RPSW.07.01.00-26-0042/17/00 o dofinansowaniu Projektu (zwanej dalej Decyzją o dofinansowaniu Projektu) w zakresie przechowywania i archiwizacji dokumentacji przyjmuje się następujące zasady:

- 1) Beneficjent zobowiązuje się do prowadzenia wyodrębnionej ewidencji księgowej dotyczącej realizacji Projektu w sposób przejrzysty tak, aby była możliwa identyfikacja poszczególnych operacji księgowych:
- 2) Beneficjent zobowiązuje się do przechowywania dokumentacji księgowej dotyczącej realizowanego projektu wraz z zapisami operacji w księgach rachunkowych ,
- 3) Beneficjent jest zobowiązany do zapewnienia dostępności, poufności i bezpieczeństwa dokumentacji Projektu oraz odpowiednich warunków przechowywania dokumentacji;
- 4) Beneficjent ma obowiązek przechowywania i archiwizowania dokumentacji Projektu przez okres do zakończenia trwałości Projektu tj.: co najmniej 10 lat co wynika z hasła klasyfikacyjnego teczki sprawy;
- 5) Trwałość projektu zgodnie z postanowieniem § 16 ust 1. Decyzji o dofinansowaniu Projektu jest liczona przez okres 5 lat od daty płatności końcowej na rzecz Beneficjenta/Partnera. W uzasadnionych przypadkach Instytucja Zarządzająca RPOWŚ 2014-2020 dopuszcza możliwość wydłużenia okresu trwałości. Okres trwałości ulega również wydłużeniu na czas postępowania prawnego lub na należycie uzasadniony wniosek Komisji Europejskiej;
- 6) Wszystkie dokumenty projektowe, w tym dokumenty potwierdzające poniesienie wydatku w ramach projektu muszą być przechowywane w sposób zapewniający dostępność, poufność i bezpieczeństwo oraz udostępniane na żądanie odpowiednich instytucji przez okres do zakończenia trwałości Projektu;
- 7) Obowiązek przechowywania dokumentacji w terminie określonym powyżej, obowiązuje również wtedy, gdy przepisy odrębne określają krótsze terminy przechowywania dokumentacji.

### **4. UŻYCZONE SYSTEMY: SYSTEM KANCELARYJNY BENEFICJENTA, SYSTEMY TELEINFORMATYCZNE WSPOMAGAJACE KOMUNIKACJĘ Z INSTYTUCJĄ ZARZĄDZAJĄCĄ.**

1) Z dniem 1 października 2015 r. podstawowym sposobem dokumentowania przebiegu załatwiania spraw oraz wykonywania czynności kancelaryjnych w Urzędzie Marszałkowskim Województwa Świętokrzyskiego w Kielcach jest podstawowy teleinformatyczny system do elektronicznego zarządzania dokumentacją EZD. Narzędziem wykorzystywanym do systemu elektronicznego obiegu dokumentów w zakresie realizacji czynności kancelaryjnych jest system pod nazwą "eDok" na podstawie Zarządzenia Marszałka Województwa Nr 157/2019 z dnia 22 listopada 2019 r.

Akta spraw Projektu są prowadzone w sposób tradycyjny tj. w formie papierowej na podstawie hasła klasyfikacyjnego z Jednolitego Rzeczowego Wykazu Akt znajdującego się w Załączniku nr 2 do Zarządzenia nr 45/2020 Marszałka Województwa Świętokrzyskiego z dnia 18 lutego 2020 r.

Obieg dokumentów dotyczących Projektu w tym zasady wytwarzania dokumentacji zostały szczegółowo określone w ww. Zarządzeniu nr 45/2020 Marszałka Województwa Świętokrzyskiego z dnia 18 lutego 2020 r. tj. w § 14 Zarządzenia.

Zgodnie z ww. Zarządzeniem § 14 pkt. 5 w przypadku Projektu InPlaMed WŚ gdzie akta spraw prowadzone są w postaci tradycyjnej tj. papierowej dopuszcza się przygotowanie pisma w celu wysyłki na elektroniczną skrzynkę podawczą Klienta na ePUAP i w takim przypadku osoba upoważniona do podpisywania pism podpisuje pismo przy pomocy podpisu elektronicznego opatrzonego certyfikatem kwalifikowalnym, a pracownik merytoryczny prowadzący sprawę umieszcza w aktach sprawy uwierzytelnioną kopię dokumentu elektronicznego wraz z wydrukiem metryki elektronicznej akceptacji oraz urzędowym poświadczeniem przedłożenia (w skrócie zwanym UPP) lub urzędowym poświadczeniem dostarczenia (w skrócie zwanym UPD) albo innymi niezbędnymi metadanymi m.in. raporty doręczenia maila.

- 2) Systemy informatyczne wspomagające komunikację z Instytucją Zarządzającą:
- a) Lokalny System Informatyczny (zwany dalej w skrócie LSI) do obsługi wniosków o dofinansowanie w ramach Regionalnego Programu Operacyjnego Województwa Świętokrzyskiego na lata 2014- 2020 jest aplikacją internetową (wspomagającym systemem podstawowy system kancelaryjny EZD) dającą możliwość ubiegania się o środki finansowe w ramach RPOWŚ 2014-2020 (dostępny na stronach internetowych www.2014-2020.rpo-swietokrzyskie.pl[, www.funduszeeuropejskie.gov.pl](http://www.funduszeeuropejskie.gov.pl/) administratorem systemu LSI jest Instytucja Zarządzająca). Głównym celem LSI 2014 jest

umożliwienie wnioskodawcom przygotowania wniosków dając możliwość ubiegania się o środki finansowe w ramach RPOWŚ 2014-2020 poprzez udostępnienie systemu informatycznego. Tworzone w systemie dokumenty posiadają formę elektroniczną, zostają przesłane za pomocą systemu do IZ przez osoby merytoryczne wchodzące w skład zespołu zadaniowego w Projekcie powołanego Zarządzeniem Marszałka Województwa Świętokrzyskiego;

b) Centralny System Teleinformatyczny (zwany dalej w skrócie SL2014) jest systemem teleinformatycznym (wspomagającym systemem podstawowy system kancelaryjny EZD) wykorzystywanym w procesie rozliczania Projektu oraz komunikowania się z Instytucją Zarządzającą (system dostępny jest pod adresem: [https://sl2014.gov.pl\)](https://sl2014.gov.pl/), do korzystania, z którego zobowiązuje Beneficjenta zawarta umowa o dofinansowanie nr RPSW.07.01.00-26-0042/17.

Tworzone oraz zamieszczane w systemie dokumenty posiadają formę elektroniczną lub cyfrowego odwzorowania dokumentu, zostają przesłane za pomocą systemu do IZ przez osoby merytoryczne wchodzące w skład zespołu zadaniowego w Projekcie powołanego Zarządzeniem Marszałka Województwa Świętokrzyskiego oraz uzyskały dostęp jako osoby uprawnione do systemu SL2014. Wszelkie działania podejmowane przez osoby upoważnione są działaniami podejmowanymi w imieniu i na rzecz Województwa Świętokrzyskiego.

#### **5. DOKUMENTACJA PROJEKTOWA PODLEGAJĄCA ARCHIWIZACJI**

Do dokumentacji związanej z Projektem, która powinna być bezwzględnie przechowywana w terminach określonych w zapisach niniejszego dokumentu zaliczają się następujące grupy dokumentów:

- 1) dokumentacja ogólna Projektu, w szczególności:
	- a) porozumienie o partnerstwie wraz z aneksami oraz uchwały Zarządu Województwa Świętokrzyskiego w przedmiotowej sprawie;
	- b) wniosek o dofinansowanie projektu wraz z załącznikami przekazany do Instytucji Zarządzającej w formie papierowej (z wyłączeniem wniosku o dofinansowanie w postaci elektronicznej przekazywanego równolegle do Instytucji Zarządzającej w Lokalnym Systemie informatycznym (LSI) - sprawę prowadzi i realizuje Instytucja Zarządzająca;
	- c) decyzja o dofinansowaniu projektu, a w przypadku dokonywania zmian w decyzji aneksy zmieniające - dokumenty te przygotowuje i sprawę prowadzi Instytucja Zarządzająca;
	- d) wnioski o płatność refundacyjną, wnioski o płatność zaliczkową, wnioski rozliczające zaliczkę wraz z załącznikami wprowadzone i przekazane IZ za pomocą systemu teleinformatycznego SL2014 - sprawę prowadzi i realizuje Instytucja Zarządzająca;
	- e) informacje pokontrolne z kontroli przeprowadzonych przez IZ RPOWŚ wraz z ewentualnymi zastrzeżeniami, wyjaśnieniami i uwagami składanymi do informacji pokontrolnych oraz dokumentacja potwierdzająca wykonanie zaleceń i usunięcie stwierdzonych nieprawidłowości -sprawę prowadzi i realizuje Departament Kontroli i Certyfikacji UMWŚ;
	- f) korespondencja dotycząca Projektu prowadzona z partnerami, IZ RPOWŚ 2014-2020 oraz innymi instytucjami i podmiotami w trakcie realizacji Projektu.
- 2) dokumentacja finansowo-księgowa Projektu, w szczególności:
	- a) księgi rachunkowe zawierające zapisy operacji gospodarczych w zakresie realizowanego projektu;
	- b) dowody księgowe potwierdzające poniesienie kosztów i wydatków w ramach realizowanego projektu (w tym m. in. faktury, faktury korygujące, rachunki, noty, polecenia księgowania, wyciągi bankowe);
- c) dokumentacja płacowa potwierdzająca poniesienie kosztów i wydatków w ramach realizowanego projektu (w tym m. in. listy płac, karty wynagrodzeń, dokumenty potwierdzające naliczenie składek ubezpieczenia społecznego oraz zaliczki na podatek dochodowy);
- d) deklaracje VAT za okres realizacji Projektu oraz w okresie 5 lat od jego zakończenia jeżeli podatek VAT lub jego część stanowił koszt kwalifikowalny w ramach Projektu;
- e) polityka rachunkowości.
- 3) dokumentacja merytoryczna dotycząca Projektu, w szczególności:
	- a) dokumenty dotyczące przygotowania i zarządzania Projektem;
	- b) dokumenty, których sporządzenie było ujęte w budżecie projektu w kategorii wydatków kwalifikowalnych lub niekwalifikowalnych (analizy, kosztorysy, opinie, pozwolenia, raporty z badań itp.);
	- c) umowy zawarte w związku z realizowanym Projektem oraz aneksy do tych umów, (w tym umowy o pracę, dzieło, zlecenia), oddelegowania do projektu;
	- d) akta osobowe pracowników finansowanych w ramach Projektu w przypadku kwalifikowalnych kosztów wynagrodzeń;
	- e) karty czasu pracy, listy obecności jeżeli były stosowane;
	- f) regulaminy wynagradzania pracowników w przypadku kwalifikowalnych kosztów wynagrodzeń;
	- g) dokumenty potwierdzające przeprowadzenie działań o charakterze informacyjnopromocyjnym (materiały z konferencji i szkoleń organizowanych w ramach projektu.
- 4) dokumentacja przetargowa dotycząca projektu, w szczególności:
	- a) w przypadku stosowania w projekcie ustawy Prawo Zamówień Publicznych wszystkie niezbędne dokumenty zgodne z wymogami tej ustawy;
	- b) dokumentacja związana z wyborem wykonawców usług, robót budowlanych, dostaw związanych z Projektem, a prowadzonych poza ustawą Prawo Zamówień Publicznych.
- 5) inne dokumenty dotyczące projektu, w szczególności:
	- a) informacje z kontroli przeprowadzonych przez uprawnione do tego podmioty;
	- b) raporty o nieprawidłowościach;
	- c) zasady archiwizacji (jeśli dotyczy);
	- d) sprawozdania sporządzane w okresie trwałości projektu i korespondencja z nimi związana;
	- e) inne dokumenty związane z realizacją projektu niewymienione powyżej.

### **6. MIEJSCE I SPOSÓB PRZECHOWYWNIA ORAZ ARCHIWIZACJA DOKUMENTACJI PROJEKTOWEJ**

- 1) Dokumenty należy przechowywać albo w formie oryginałów albo ich uwierzytelnionych odpisów lub na powszechnie uznanych nośnikach danych, w tym jako elektroniczne wersje dokumentów oryginalnych lub dokumenty istniejące wyłącznie w wersji elektronicznej.
- 2) Beneficjent jest zobowiązany przechowywać dokumentację projektową w siedzibie bądź oddziale swojej komórki lub w miejscu realizacji projektu.
- 3) Dokumenty dotyczące Projektu (akta spraw są prowadzone w formie papierowej), są gromadzone i przechowywane w Urzędzie Marszałkowskim przez właściwą komórkę organizacyjną Urzędu Marszałkowskiego, za które odpowiada dana komórka organizacyjna, zgodnie z Rozporządzeniem Prezesa Rady Ministrów z dnia 18 stycznia 2011 r. (…) oraz Zarządzeniem Nr 45/2020 Marszałka Województwa Świętokrzyskiego z dnia 18 lutego 2020 r. (…).
- 4) W Urzędzie Marszałkowskim:
	- a) Departament IT Oddział Projektów IT Urzędu Marszałkowskiego Województwa Świętokrzyskiego (UMWŚ) odpowiedzialny jest za wszystkie sprawy dotyczące realizacji i trwałości projektu prowadzone przez właściwy merytoryczny Oddział/Zespół projektowy tj. odpowiedzialny w imieniu Beneficjenta tj. Województwa Świętokrzyskiego za przygotowanie, wdrożenie i monitorowanie projektu. Sprawy mają jednolitą sygnaturę spraw zgodnie z Jednolitym Rzeczowym Wykazem Akt (zwanym w skrócie JRWA) i są gromadzone w teczkach/segregatorach przechowywanych w szafach zamykanych na klucz;
	- b) IZ RPOWŚ odpowiedzialny jest za wnioski o dofinansowanie projektu wraz z załącznikami, decyzjami o dofinansowaniu projektu, a w przypadku dokonywania zmian w decyzji - aneksy zmieniające, wnioskami o płatność refundacyjną, wnioski o płatność zaliczkową, wnioski rozliczające zaliczkę wraz z załącznikami;
	- c) Departament Kontroli i Certyfikacji UMWŚ odpowiedzialny jest za informacje pokontrolne z kontroli;
	- d) Departament Organizacyjny i Kadr prowadzi i odpowiednio oznacza, przechowuje i archiwizuje sprawy dotyczące postępowań w ramach zamówień publicznych oraz sprawy kadrowe, związane z zaangażowaniem w Projekcie pracowników UMWŚ;
	- e) Departament Budżetu i Finansów odpowiedzialny jest za gromadzenie i przechowywanie dokumentacji finansowo księgowej potwierdzającej realizację projektu.
- 5) Oryginały dokumentów gromadzone i przechowywane są we właściwych komórkach organizacyjnych UMWŚ do czasu przekazania do Archiwum Zakładowego. Przechowywane są w zamkniętych szafach i teczkach/segregatorach odpowiednio oznaczonych i opisanych dla prowadzonej sprawy.
- 6) Komórka organizacyjna odpowiedzialna merytorycznie za zarządzanie i wdrażanie Projektu informuje niezwłocznie pozostałe komórki zaangażowane w realizację projektu o dacie płatności końcowej na rzecz Beneficjenta/Partnera, a tym samym o terminie zakończenia okresu trwałości Projektu.
- 7) Pracownicy UMWŚ zaangażowani we wdrażanie i zarządzanie Projektem InPlaMed WŚ na bieżąco przechowują akta sprawy, a następnie w zaplanowanym terminie przekazują je do archiwum zakładowego. Sekretariaty Departamentów opracowują spis zdawczo-odbiorczy przekazywanych dokumentów i przedstawiają go do akceptacji Dyrekcji odpowiedniego Departamentu przed przekazaniem dokumentacji do archiwum. Wyznaczony pracownik Departamentu po uzyskaniu aprobaty Dyrektora odpowiedniego Departamentu, przekazuje dokumentację do Archiwum Zakładowego

### **7. WŁAŚCIWE PRZECHOWYWANIE I UDOSTĘPNIANIE DOKUMENTACJI**

- 1) Beneficjent zobowiązany jest do przechowywania dokumentów w formie oryginałów albo ich uwierzytelnionych odpisów lub na powszechnie uznanych nośnikach danych, w tym jako elektroniczne wersje dokumentów oryginalnych lub dokumenty istniejące wyłącznie w wersji elektronicznej, właściwie zabezpieczonych przed zniszczeniem czy uszkodzeniem oraz udostępniania ich w postaci papierowej i elektronicznej w terminie wskazanym w zapisach niniejszego dokumentu.
- 2) W celu należytego przechowywania dokumentacji dotyczącej zrealizowanego projektu beneficjent, który z mocy prawa jest zobligowany do prowadzenia archiwum zakładowego powinien

przechowywać w nim dokumentację projektową w sposób zapewniający jej dostępność z tegoż archiwum oraz poufność i bezpieczeństwo.

- 3) Dokumenty w postaci elektronicznej, takie jak: zdjęcia cyfrowe, elektroniczne informacje ze stron internetowych www mogą być przechowywane na nośnikach danych np. CD/DVD, HDD. Ponadto w przypadku ewidencjonowania operacji gospodarczych przy użyciu programów komputerowych możliwe jest archiwizowanie ich w postaci elektronicznej, zapewniając jednocześnie natychmiastowy ich wydruk na żądanie IZ RPOWŚ 2014-2020.
- 4) IZ RPOWŚ w ramach kontroli dokumentacji Projektowej u Beneficjenta prowadzonych w okresie trwałości projektu, jest uprawniona do weryfikacji prawidłowości archiwizacji oraz kompletności dokumentów we wskazanym powyżej okresie.
- 5) Do dokumentacji projektowej mogą mieć dostęp osoby upoważnione.
- 6) Do dostępu do dokumentacji projektowej, poza pracownikami beneficjenta, upoważnieni są również pracownicy instytucji uprawnionych do kontroli prawidłowości realizacji projektu.
- 7) W celu opracowania i zapewnienia właściwej ścieżki w odniesieniu do przechowywanych dokumentów projektowych odpowiednia komórka organizacyjna UMWŚ prowadząca sprawy projektowe przekazuje na wniosek Departamentu IT informacje o sposobie przechowywania i archiwizowania dokumentacji projektowej, w okresie realizacji projektu oraz w okresie trwałości projektu. Na podstawie otrzymanych informacji Departament IT opracowuje kompleksową informację w zakresie ścieżki audytu w odniesieniu do przechowywanych w Urzędzie Marszałkowskim dokumentów projektowych przez poszczególne komórka organizacyjne.
- 8) W przypadku, gdy nastąpi zmiana stanu faktycznego w odniesieniu do przekazanej informacji przez daną komórkę organizacyjną UMWŚ, jest ona zobowiązana o tym fakcie niezwłocznie poinformować Departament IT.

### **Potwierdzenie zgodności kopii z dokumentem elektronicznym:**

Znak pisma dokumentu: OK-I.120.142.2023 Identyfikator dokumentu: 2282517

Wydrukował(a): Lidia Skrzeczyna OK-I Data wydruku: 2023-11-10 09:13:07

Nazwa dokumentu: INSTRUKCJA PRZECHOWYWANIA DOKUMENTACJI\_INPLAMED WŚ.DOCX Suma kontrolna SHA256 dokumentu: 18f36b8bed3660583955e0bf51fa29ebac6db6525 8b3af55642d1943a06c361e

................................................................

Podpisy dokumentu:

Andrzej Krzysztof Bętkowski Data podpisu: 2023-11-09 15:29:25 Rodzaj podpisu: Kwalifikowany podpis elektroniczny Numer certyfikatu: 668391214802324668076174841025955321103462527975 Wystawca certyfikatu: Krajowa Izba Rozliczeniowa S.A.